## 商务"网上理财"及 香港汇丰 Business Express 手机应用程序

## 数码理财方案

## 功能表列 年 月

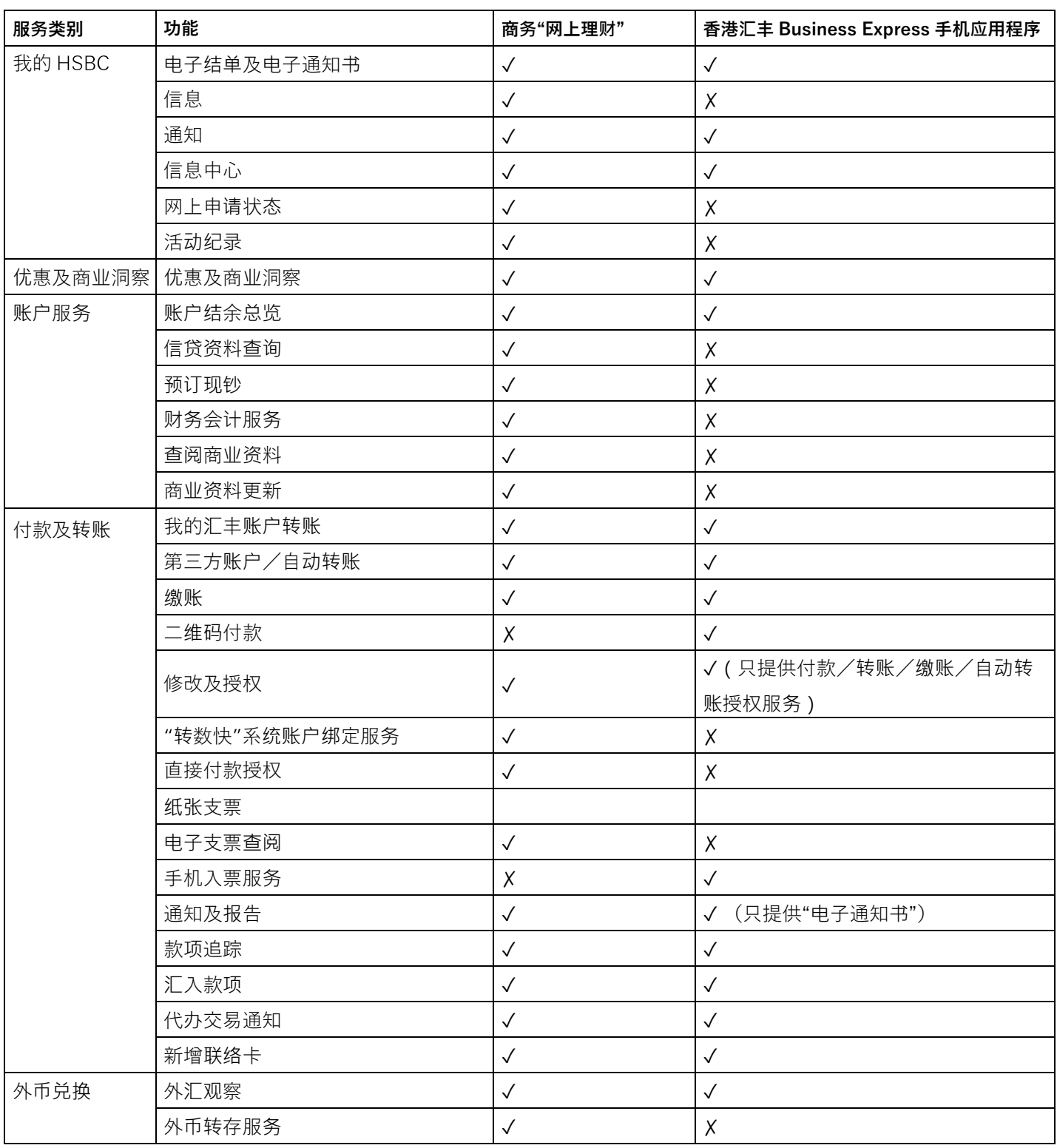

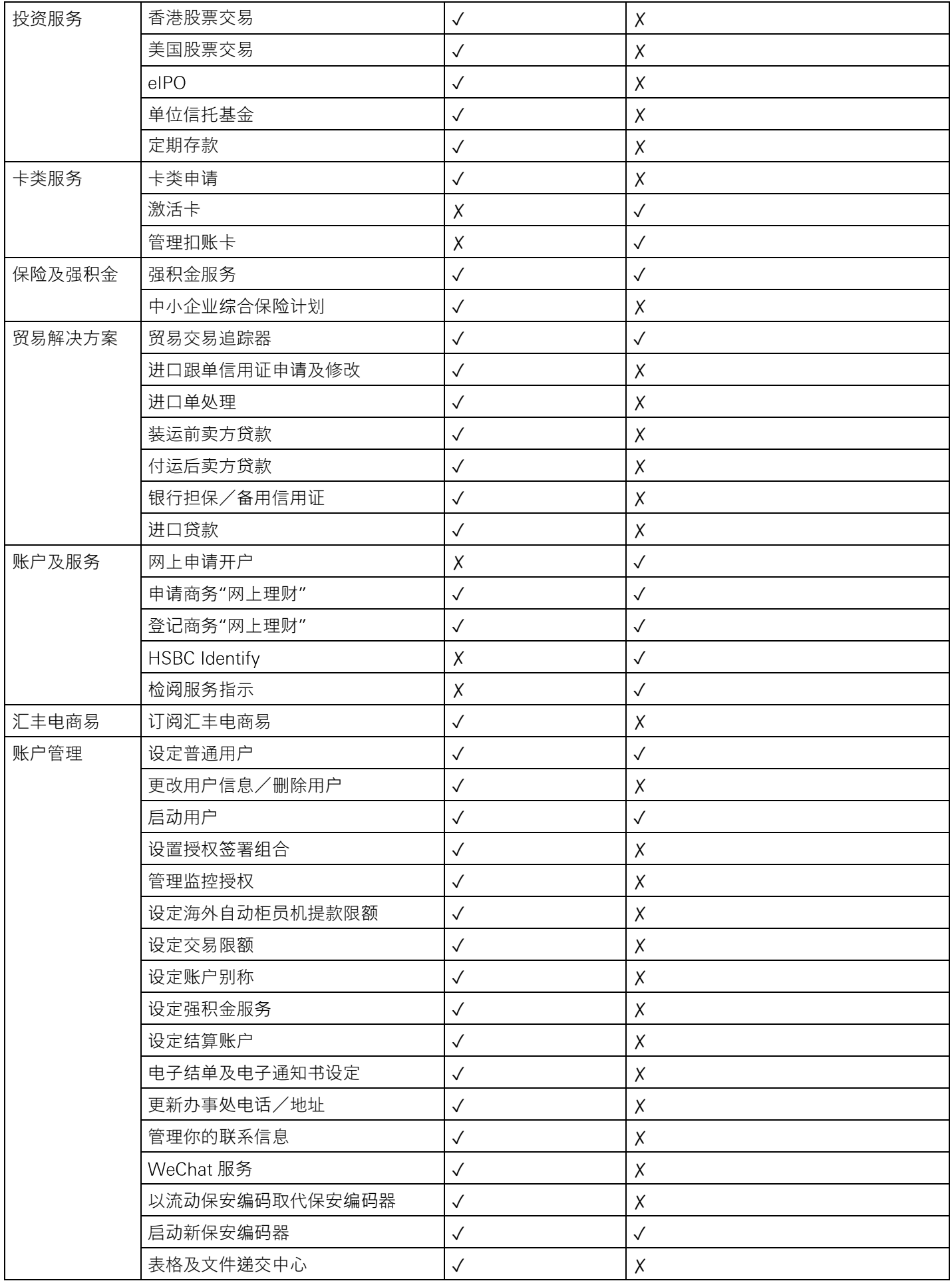